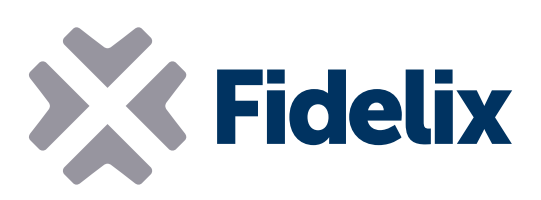

FX-2030A Central control unit

▶ 10.4" touch screen Modbus-RTU to I/O cards TCP/IP ethernet port USB port Windows CE professional Integrated web server µSD card reader

## Total overview and control

The FX-2030A is a state of the art building automation controller, equipped with a stable Windows CE professional, in a durable industrial PC housing. It's internal web- and FTP-server allow easy access to and control over the pages you show. Running the open standard IEC 61131-3 for PLC programming, this freely programmable outstation can manage all the I/O points you need for your projects. The outstation uses standard Modbus RTU communication to our I/O modules to seemlessly connect sensors, pumps, motors, fans, actuators, coolers or any other equipment you might want to control. Or communicate through Modbus with other equipment, such as frequency converters or pumps. The FX-2030A comes standard with one Modbus port, but can be updated to two or three. You can extend the FX-2030A's reach even more with one or more multiLINK modules to connect supplementary Modbus or M-bus loops.

## Technical features

Size (backpanel / frontpanel): Operating voltage: Operating temperature: Maximum load: Maximum number of I/O's:

264 x 230mm / 280 x 246mm (x 58mm height) 12 to 24VDC (+/- 10%)  $0$  to  $+50^{\circ}$ C. 750 mA 2000 (physical and virtual) per outstation

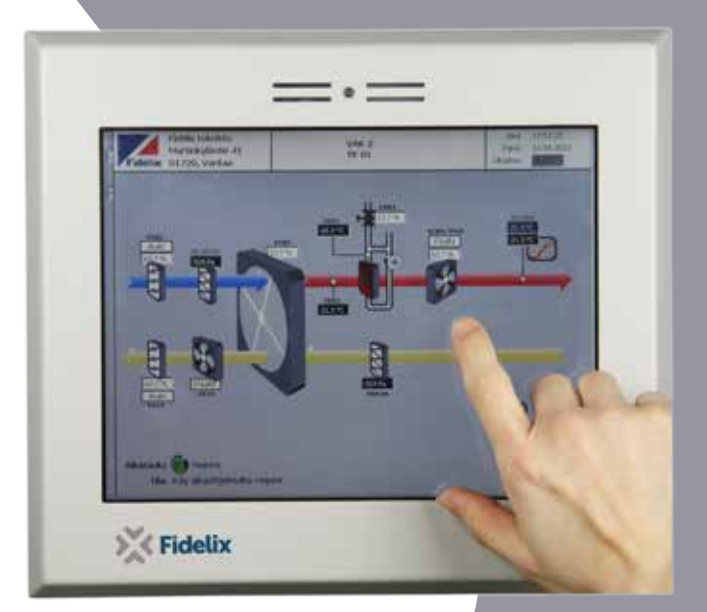

Modbus ports: use a serial port to connect modules using Modbus RTU, RS-485. The maximum number of modules per loop is 63, addressed from 1-63. To connect more Modbus loops, ask for the additional ports to be installed. Up to three Modbus ports can be installed. If you need more, you can use our multiLINK communication module to add three additional Modbus or M-bus ports.

Other ports: Use the DVI port to connect an external display, and the USB port to connect an external mouse and/or keyboard. The serial COM1 port can be used with a standard SMS modem. The RJ45 ethernet port can be used with a fixed IP address, or the substation can get an address through the network's DHCP server.

**Programming:** The FX-2030A has an embedded FTP and web server. The pages you make with our HTML editor, that contain the point names that are linked to physical points, will be shown locally in the exact same way you can consult them remotely with a standard browser. At startup, the local browser is started full screen, offering the end user the exact view you want them to see.

Use our Integrated Development Environment FX-Editor, combining the webpages you create (HTML), the point programming and the PLC code (using IEC 61131-3 standards), to create, manage and maintain projects fast and efficiently.

Networking: FX-2030A's can exchange information with each other over a TCP/IP network, offering virtually unlimited expansion of the system. The controllers can share measurements (e.g. outside temperature) or other relevant point data. The FX-2030A can also transmit information to a Fidelix webVision SCADA server with its own user interface to make control and management even easier by offering a dedicated multi-station overview and grouping measurements and/or history data from several controllers into easy and clearly understandable reports.

µSD card: The µSD card has a dual functionality. The FX-2030A automatically makes weekly backups to the µSD card (during nighttime), something you can also do manually through the user interface or by briefly (< 1 sec.) pushing the reset button (though pressing the reset button will also restart your system after the backup has been made). When using a 24 VDC power supply, the capacitor gets charged enough to take a backup of the pointdata in case of a rupture in power supply.

On the other hand, the µSD card can also be used to restore the system to a previous state, or to quickly load complete programs in projects where you have multiple identical systems.

**230 mm**

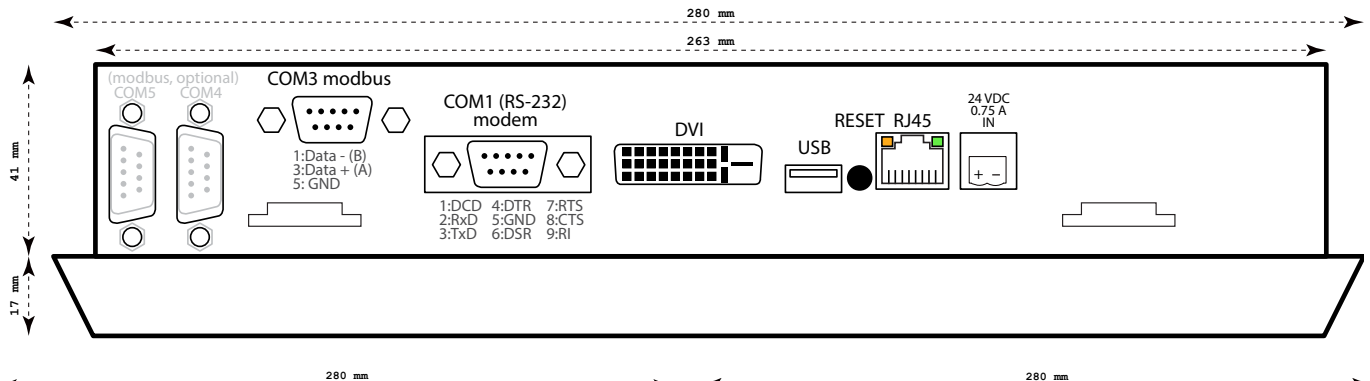

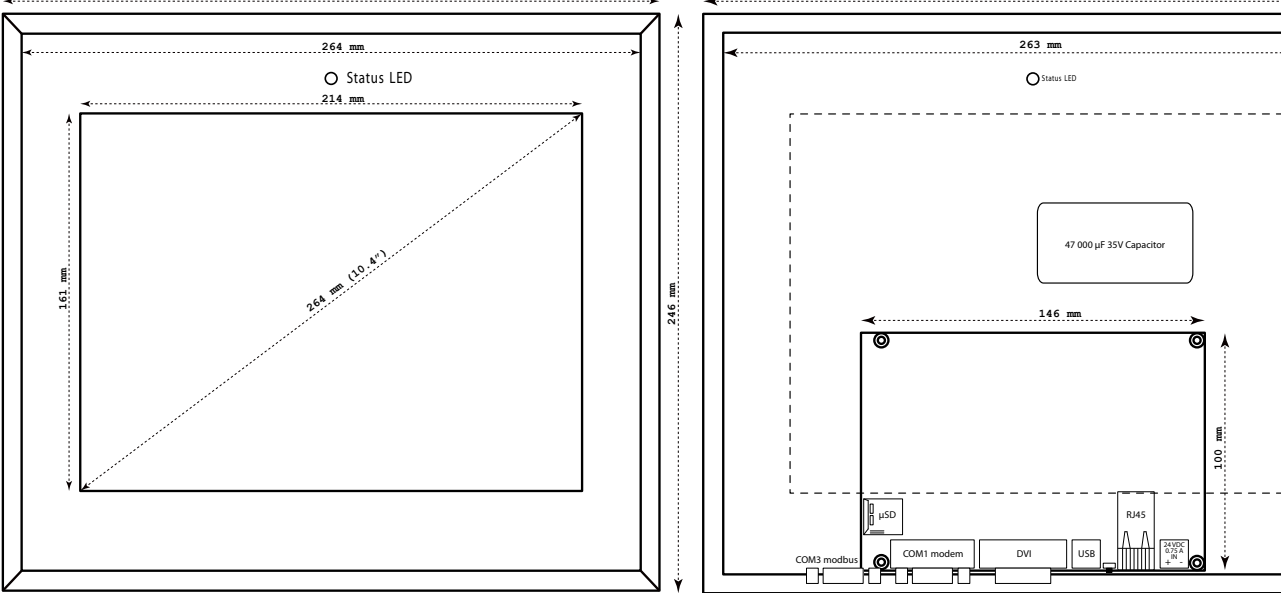

www.fidelix.com

## Door mounting instructions

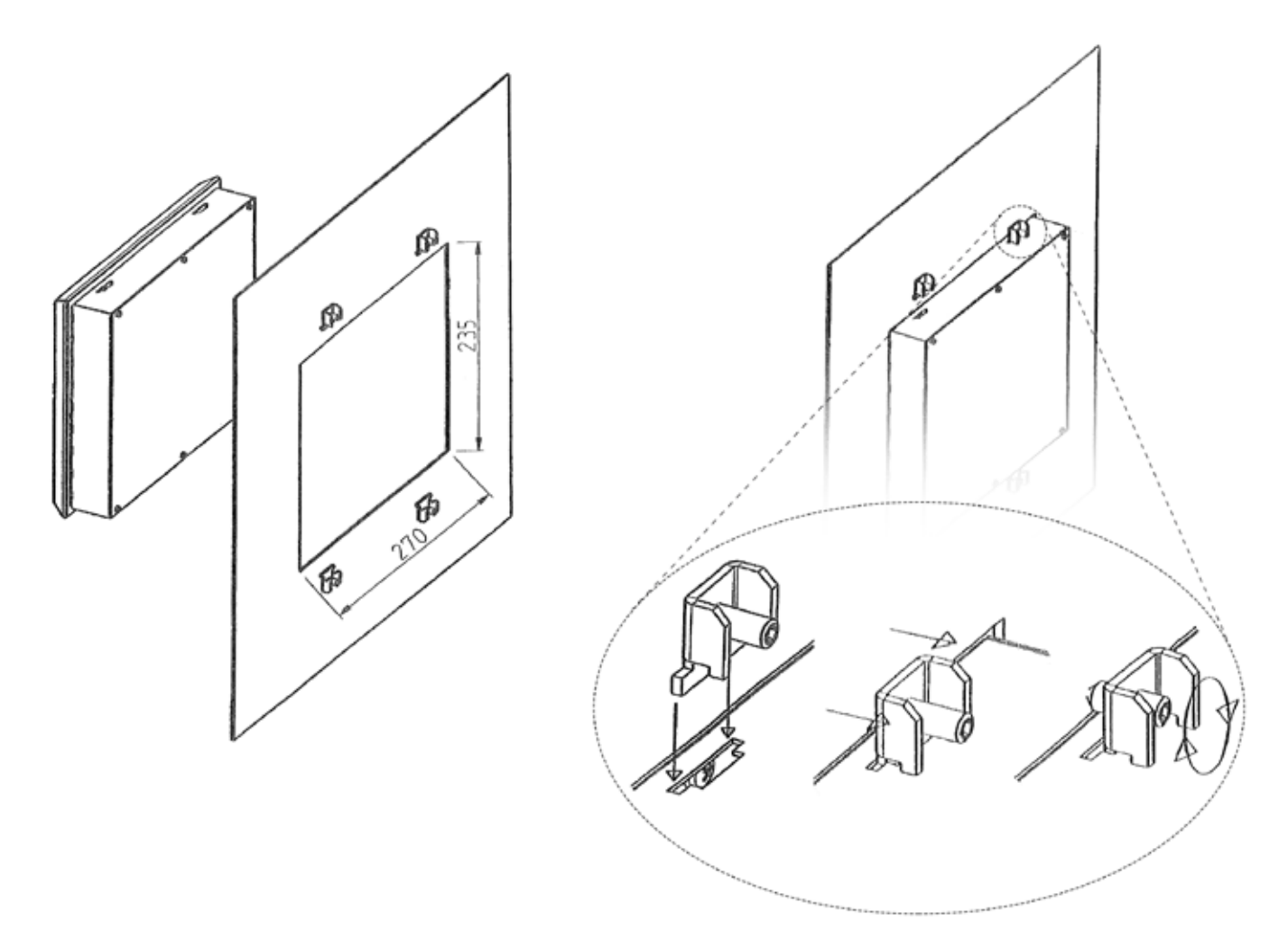

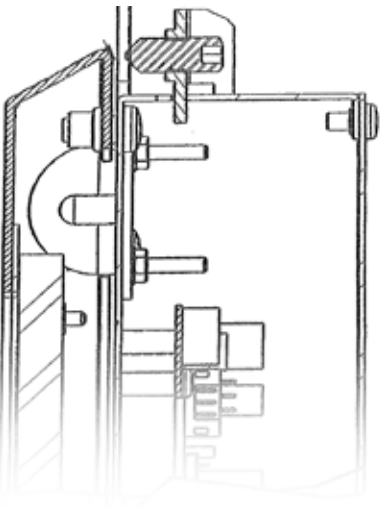

www.fidelix.com